## **Hyper SQL Database**

YellowfinHSQLDBHyper SQL database

1.

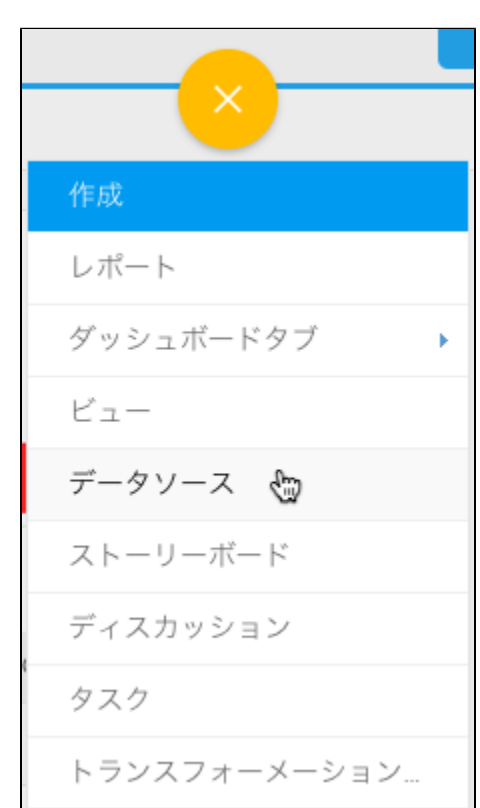

2.

3. 4. **HSQLDB Server**

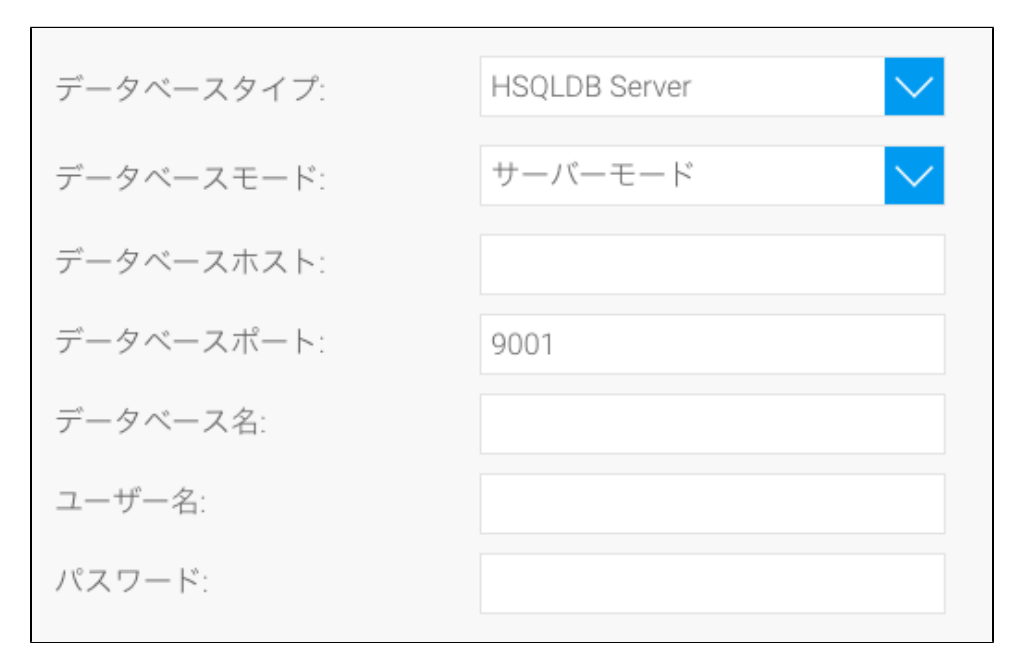

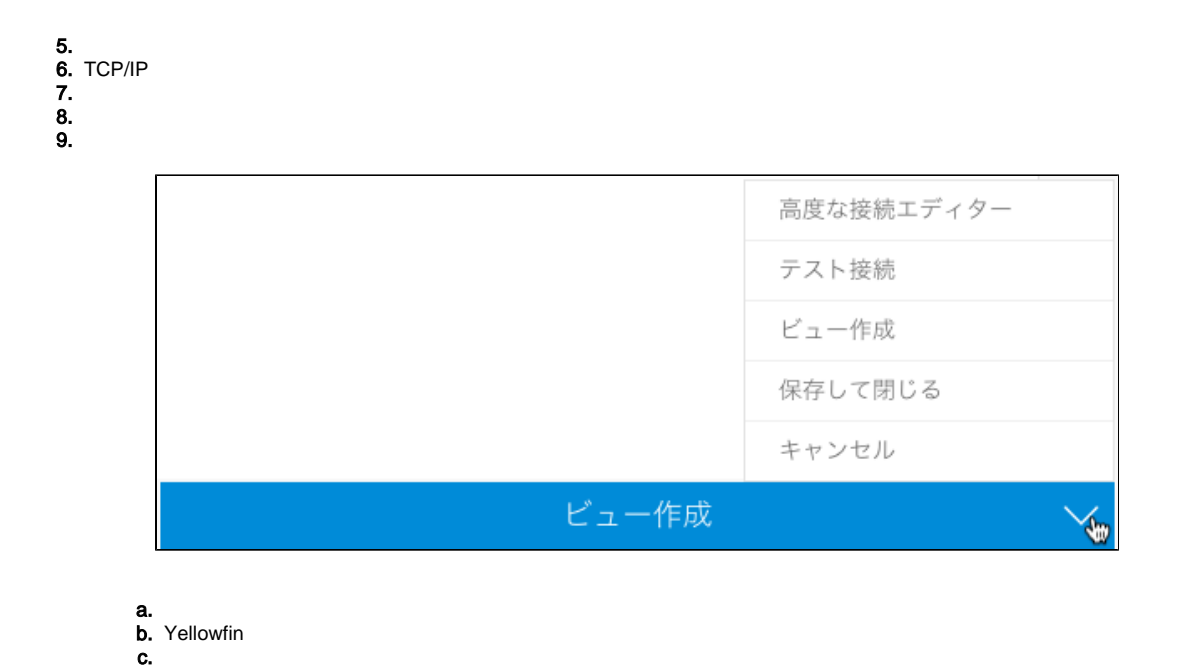

10.

d. e.